## Example ocean script to Create Digital Bus and Plot Bus

```
load("<UNIX path to file CreateDigitalBus.il >/CreateDigitalBus.il")
```
;;Open results and specify the path if required ;openResults( "./results\_sim/psf" )

```
base results = strcat("<Path to your results directory>")
openResults(base_results)
```
;;Select the required result

selectResult( 'tran )

;;Based on the arrayNames provided, for example, sig1<0:7> etc, ;;create a digital bus for each of the array specified and plot them

```
foreach( sig list("/vout_8bit<7:0>")
   bus plot = CreateDigitalBus(sig)
   plot( bus_plot )
)
;exit()
```
Test Bench to Create 8 bit and 3 bit Busses from Analog Waveform vin

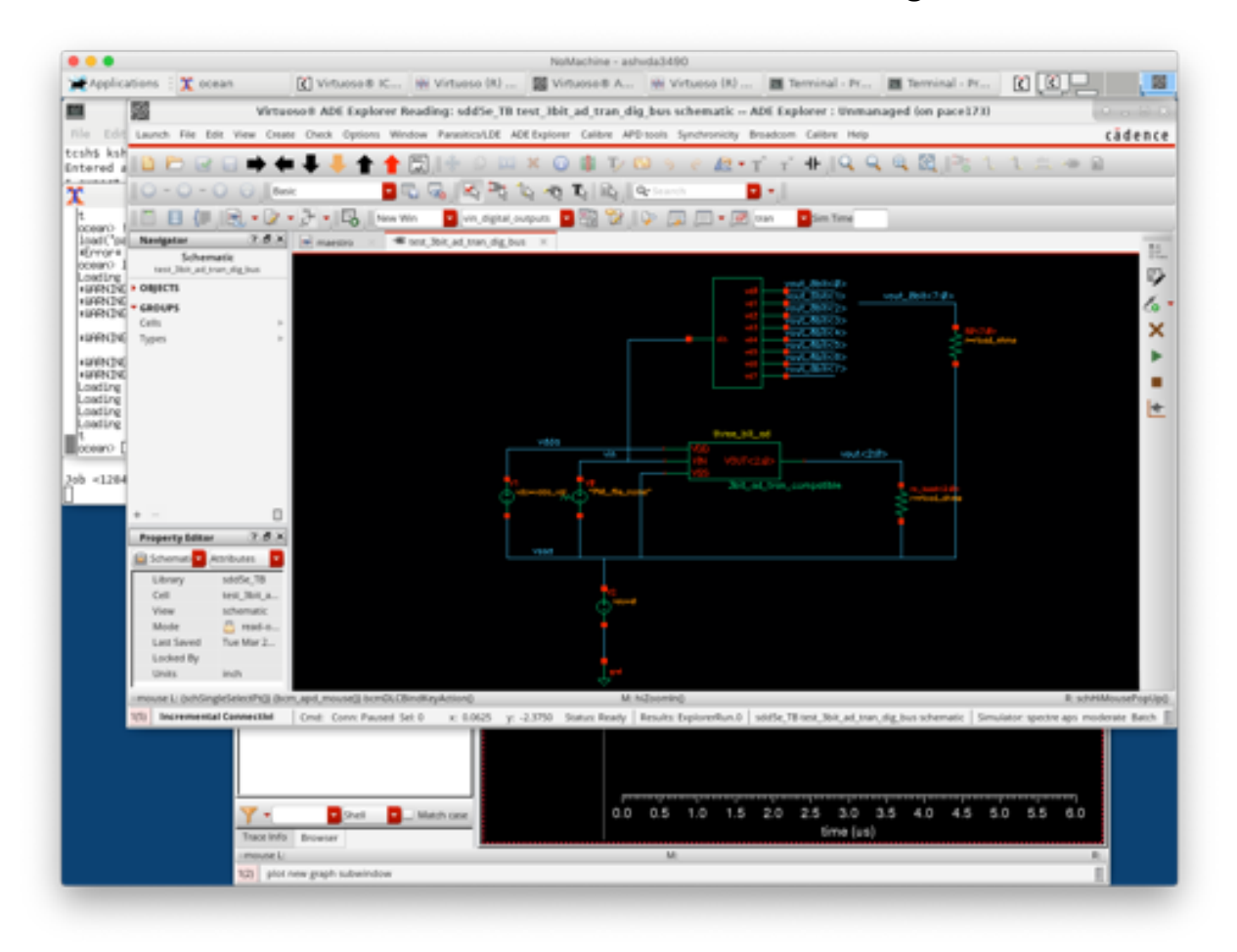

Analog Waveforms showing Analog Input (vin) and 3 bit/8bit versions after 3/8 bit A/

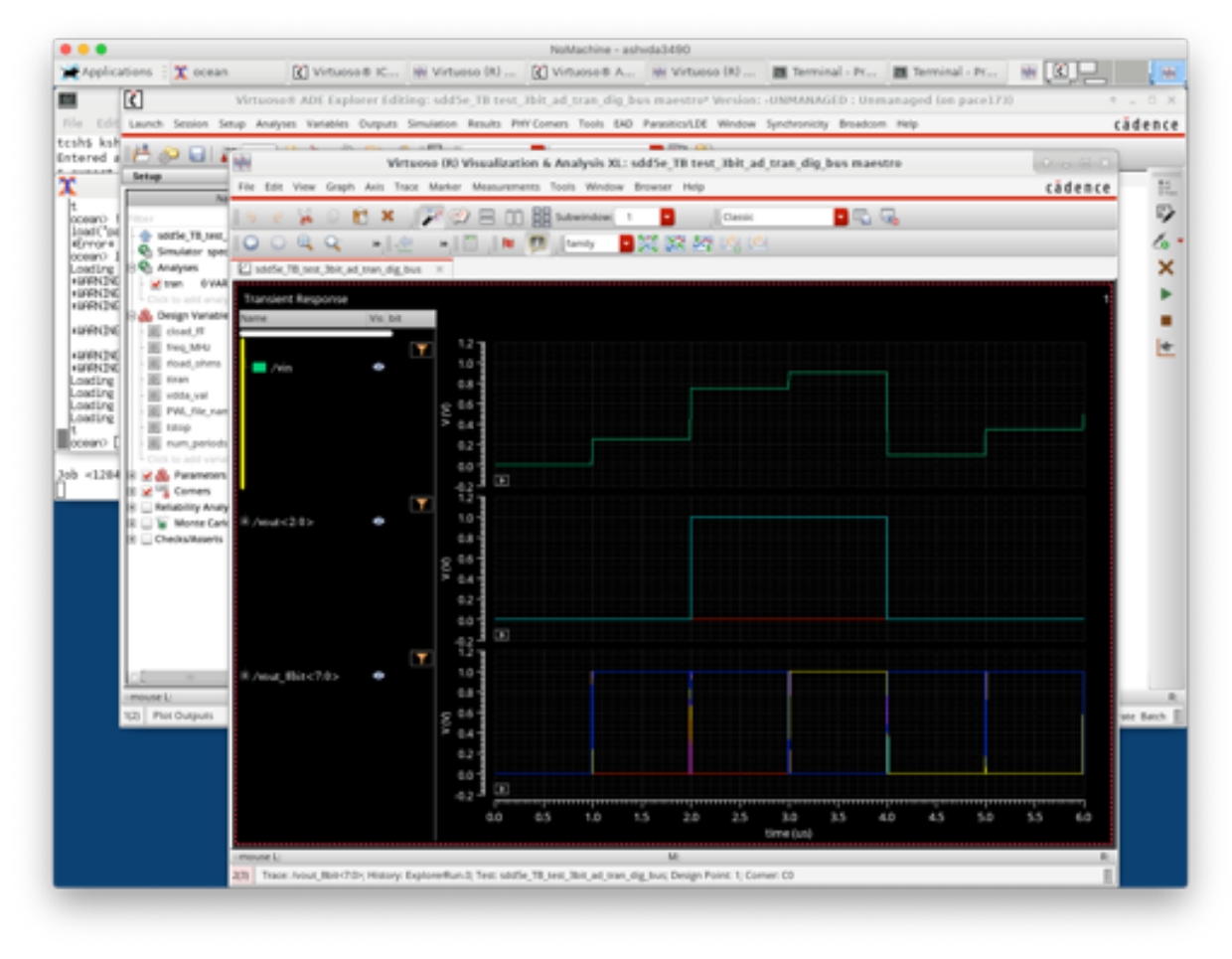

## Output Plot Generated from Ocean Script

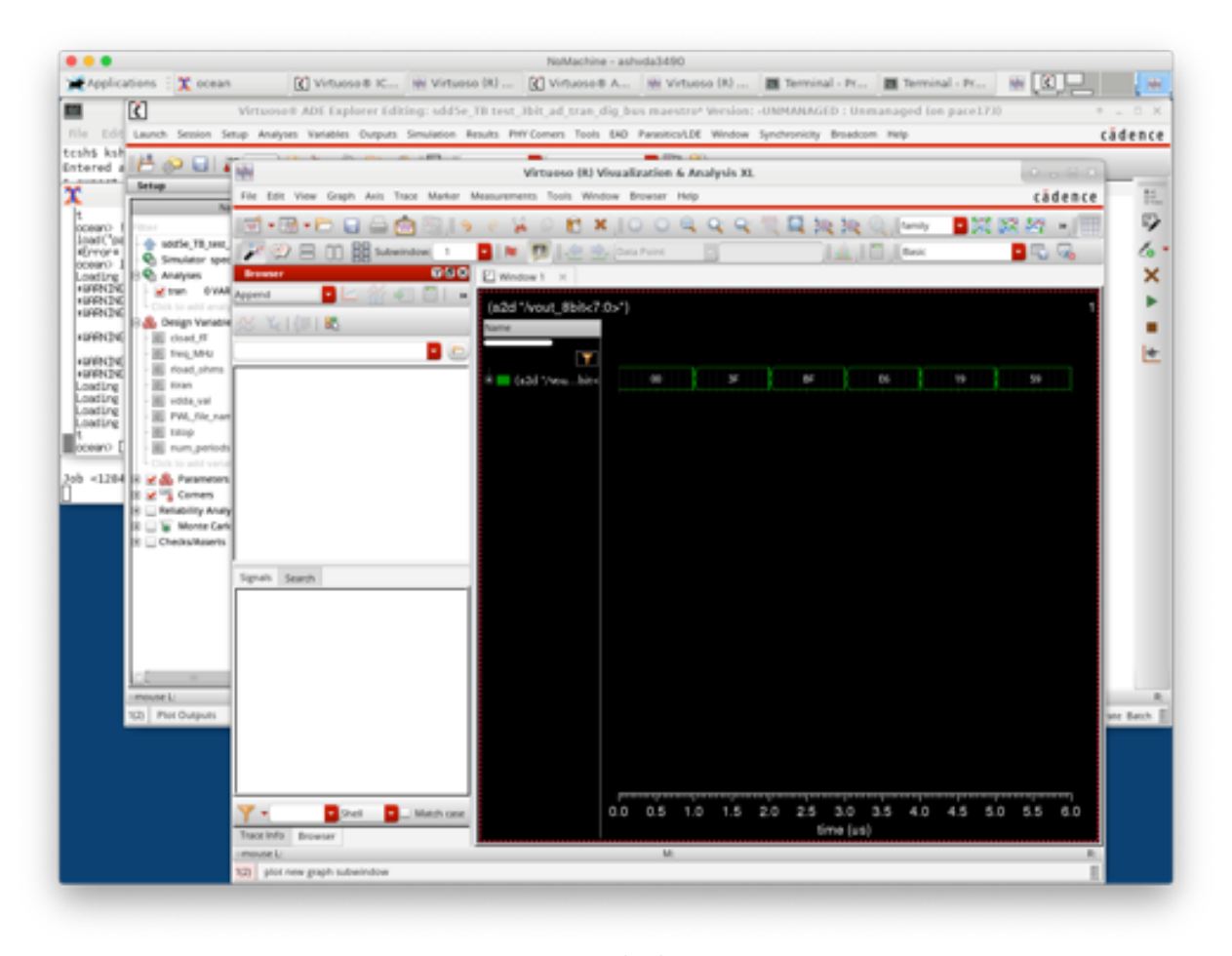

## Digital Waveform for 8 bit Bus Exported from ViVA into Table

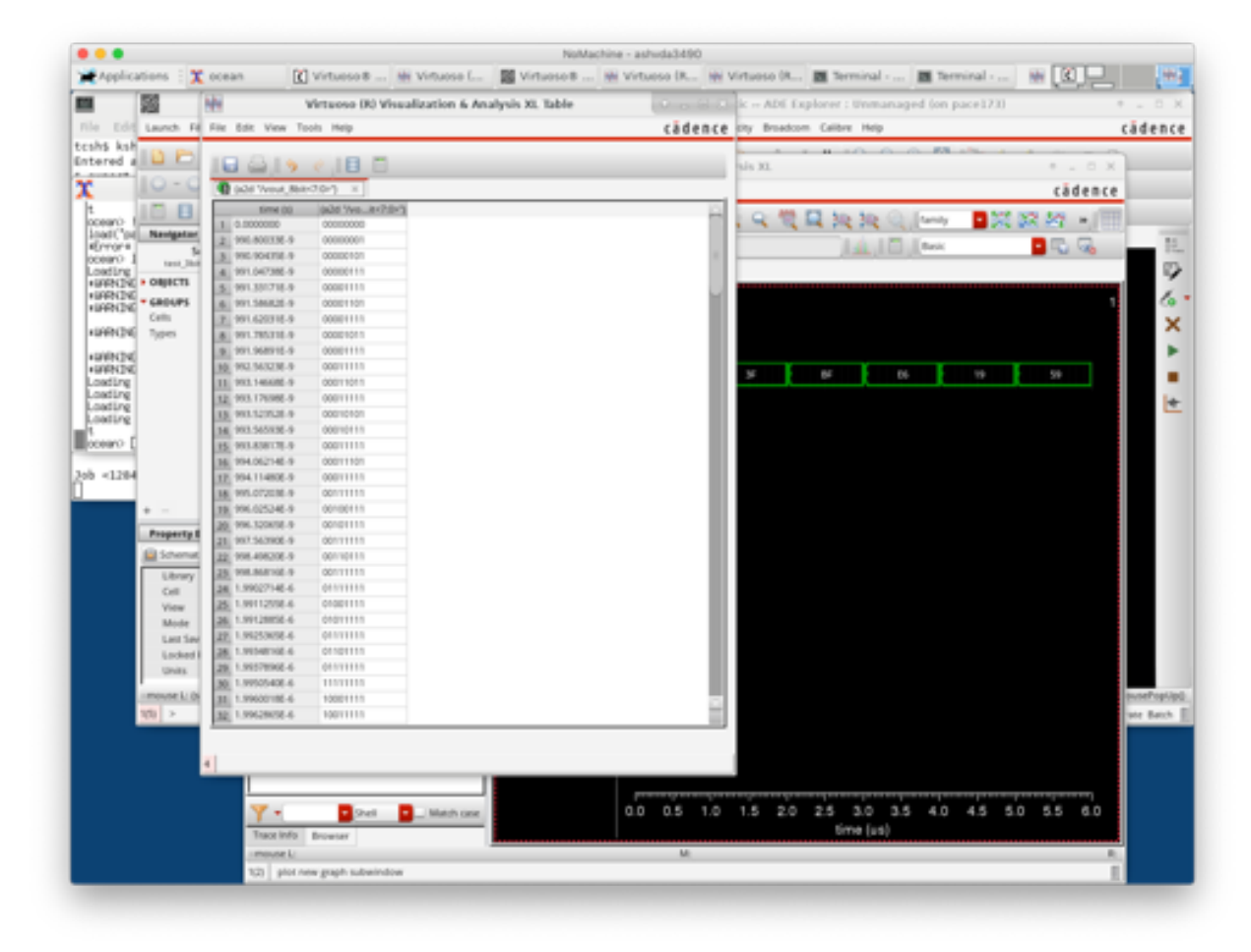